# **Ver.6 情報資料 eviDaemon for PAdES**

**2023.9**

**本資料はeviDaemon for PAdES Ver.5からVer.6への変更点のうち、特にご注目頂きたい 点をピックアップして記載しております。**

**なお、バージョンアップ版は、ご契約のすべてのお客様にご提供可能です。 ご提供に際し費用はかかりません。**

**※旧バージョンのサポート期間は次のとおりです。 Ver.4.6:2023年10月21日まで Ver.5.0:2024年 1月29日まで Ver.5.1:2027年 2月 7日まで**

**eviDaemonご契約済みのお客様:サービス開始時にお伝えしているサポートメールアドレス宛にご連絡く ださい。**

**eviDaemon未契約のお客様 :HP上のお問い合わせフォームよりご連絡ください。**

**【お問合せ】**

**1.注目の変更点**

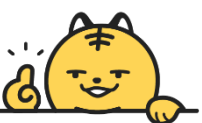

**今回の変更のなかで、改善に伴い是非お役立ていただきたい変更点をピックアップしました。 ※詳細(その他変更点のご説明含む)はv6ご提供時にお渡しするマニュアルに記載がされておりますのでご確認ください。**

## **■コマンドラインツール**

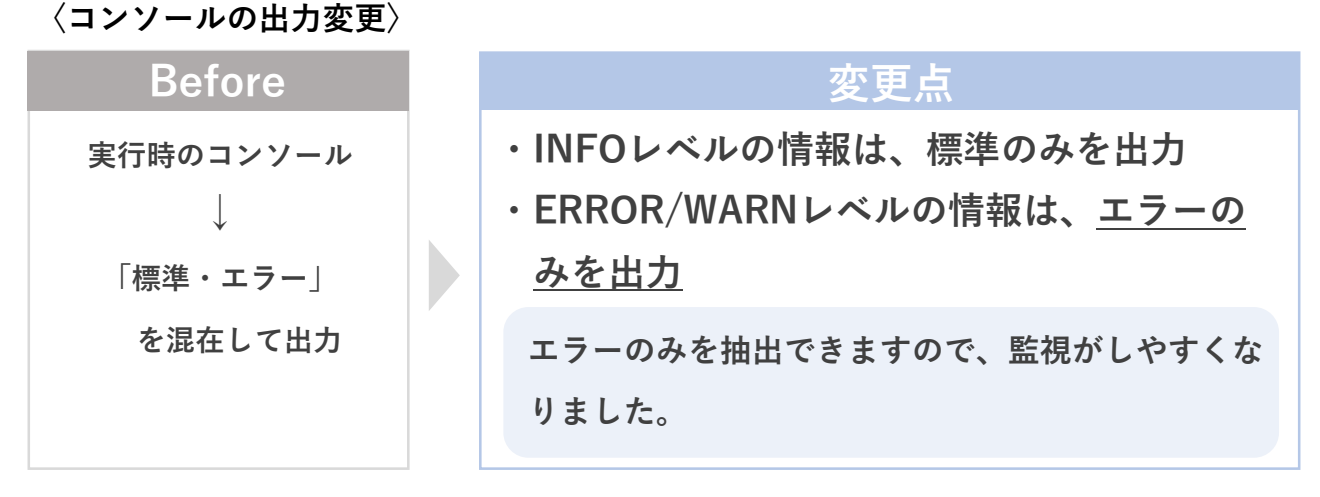

**〈同名ファイルのバックアップ世代数の変更〉**

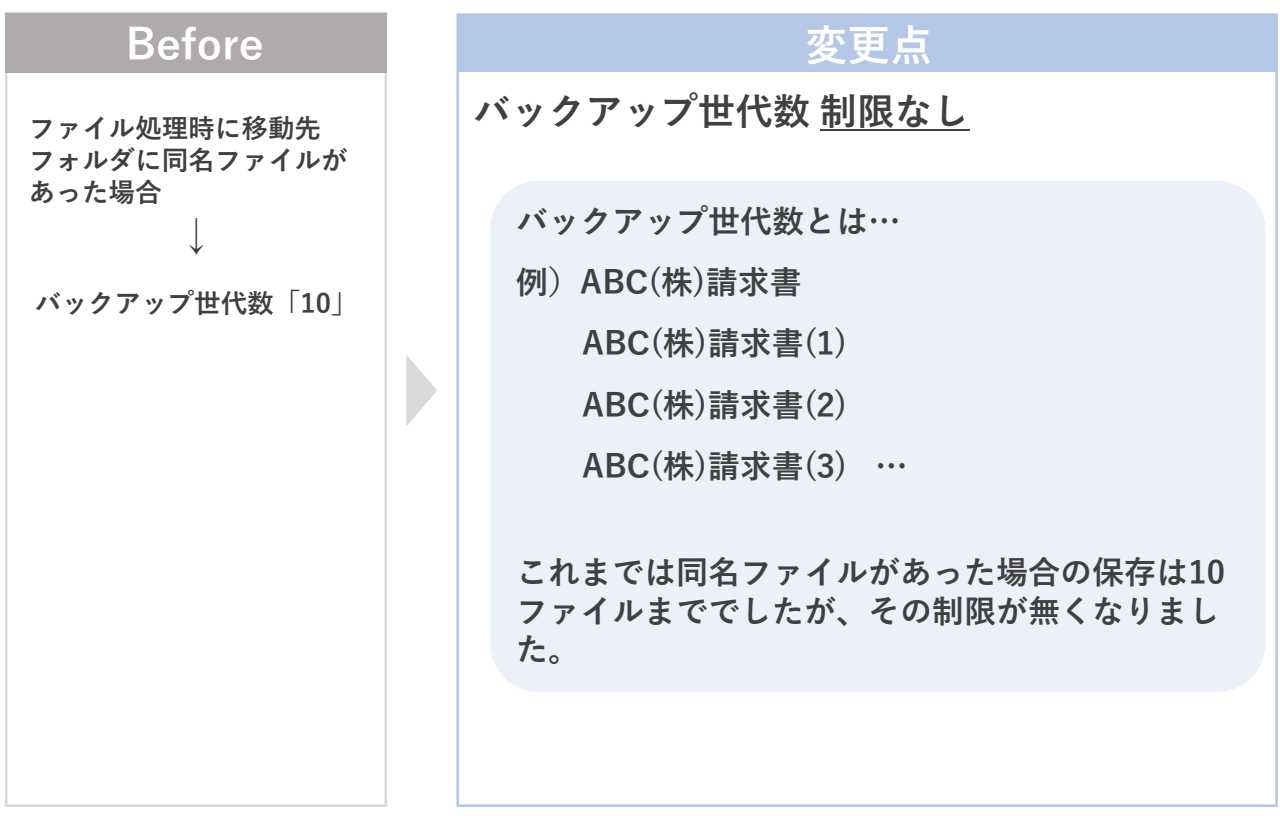

#### **ピックアップ 基本操作**

# **1.注目の変更点**

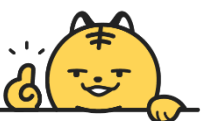

**今回の変更のなかで、改善に伴い是非お役立ていただきたい変更点をピックアップしました。 ※詳細(その他変更点のご説明含む)はv6ご提供時にお渡しするマニュアルに記載がされておりますのでご確認ください。**

#### **■コマンドラインツール**

**〈retryIntervalの追加〉**

#### **追加点**

**「サーバーの設定」で通信リトライを任意の秒数でかつ任意の回数設 定することが可能**

**これまで通信リトライは、エラー発生の5秒後に1回行うのみでしたが、任意 の秒数で複数回のリトライが設定できるようになります。**

**※例:[2 seconds, 20 seconds] と設定→2秒後と20秒後に2回リトライ**

**これにより、サービス利用者側でエラー発生時の制御を詳細に行えるようにな ります。**

**〈errorCommandの追加〉**

### **追加点**

**errorCommandを全てのコマンドで使用可能 また、文字列の指定が可能**

**これまでは一部のコマンドでしかできなかったエラー発生時に実行するコ マンドの指定が全てのコマンドでできるようになりました。また、メッ セージ送信時に任意の文字列を指定することができるようになりました。 これにより、エラー発生時に運用管理ツール等との連携がより柔軟に行えるよ うになります。**

# **1.注目の変更点**

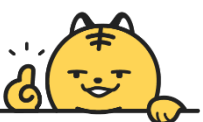

**今回の変更のなかで、改善に伴い是非お役立ていただきたい変更点をピックアップしました。 ※詳細(その他変更点のご説明含む)はv6.1ご提供時にお渡しするマニュアルに記載がされておりますのでご確認ください。**

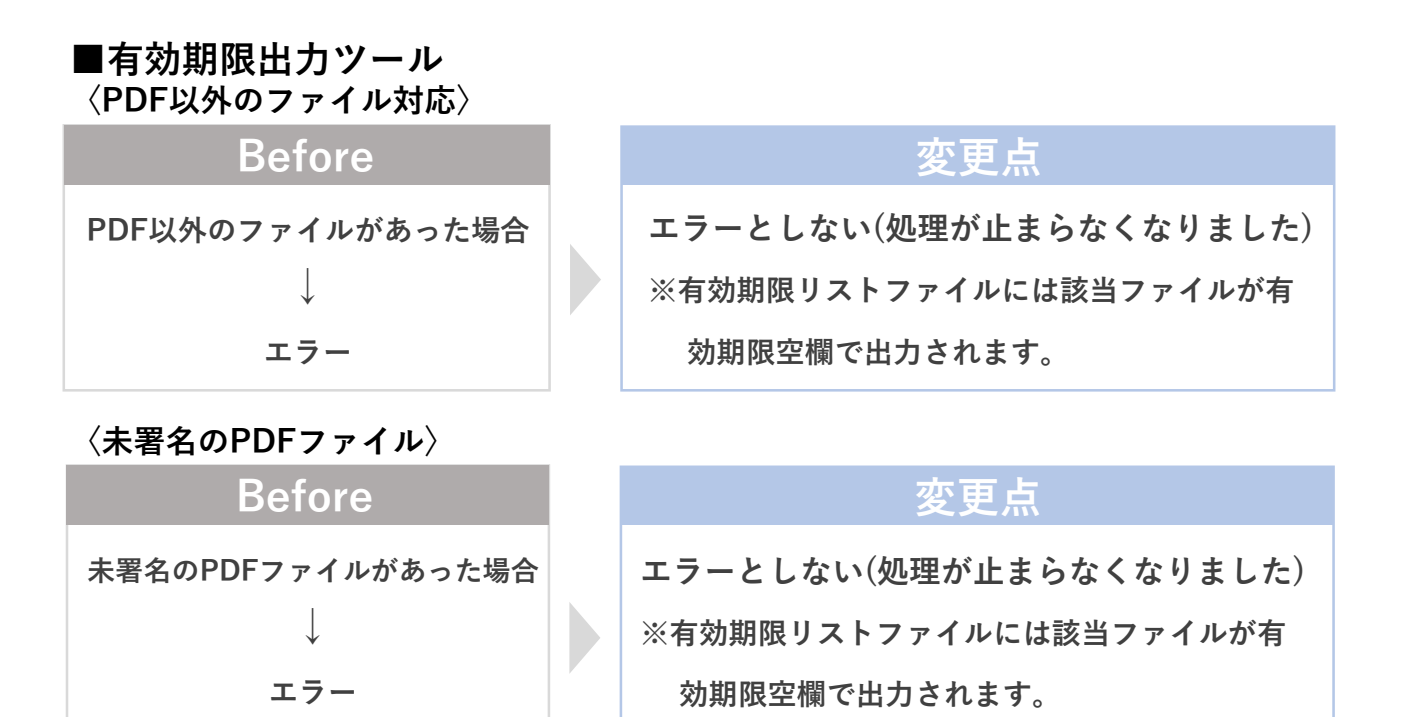

### **■他社署名/タイムスタンプの検証機能**

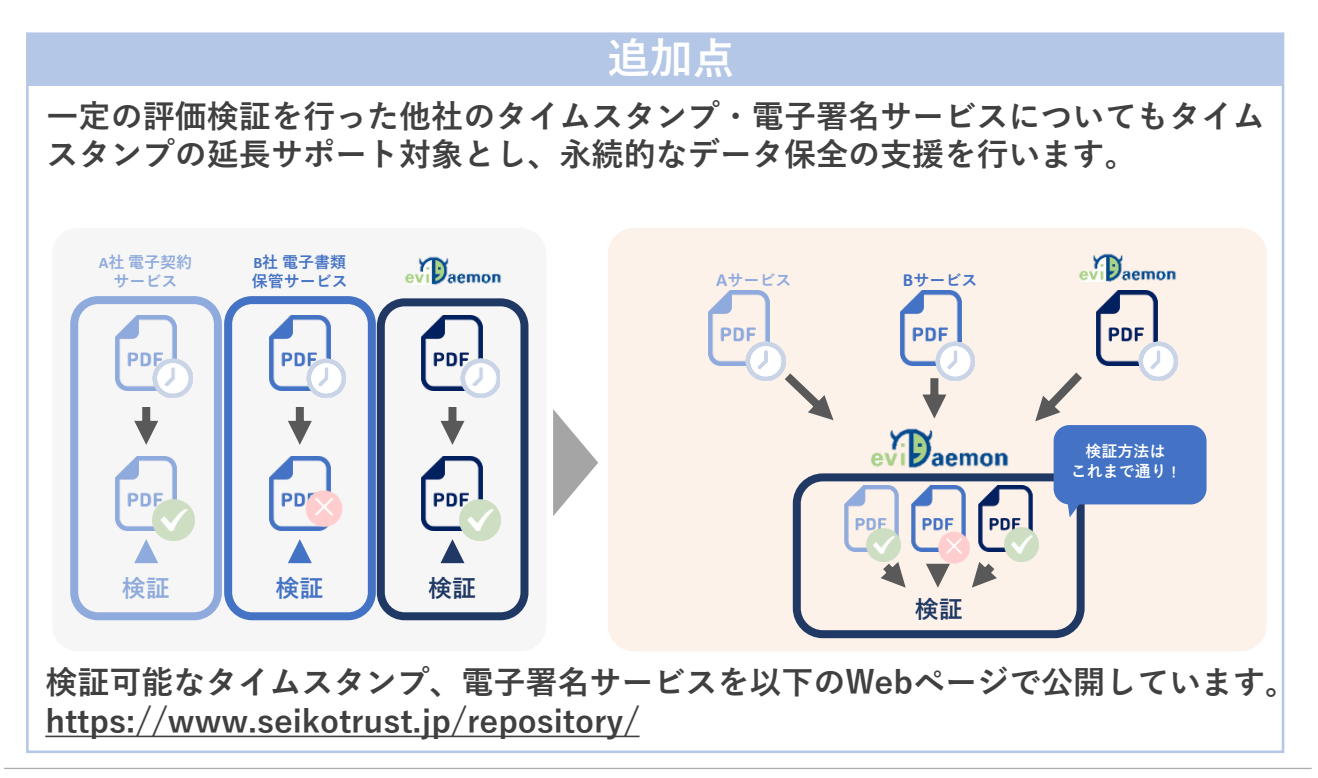

## **2.ご留意が必要な変更点**

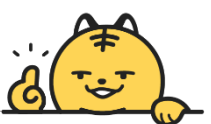

**今回の変更のなかで、ご留意いただきたい点をピックアップしました。 ※詳細(その他変更点のご説明含む)はv6ご提供時にお渡しするマニュアルに記載がされておりますのでご確認ください。**

### **■コマンドラインツール**

**〈設定ファイルの変更〉**

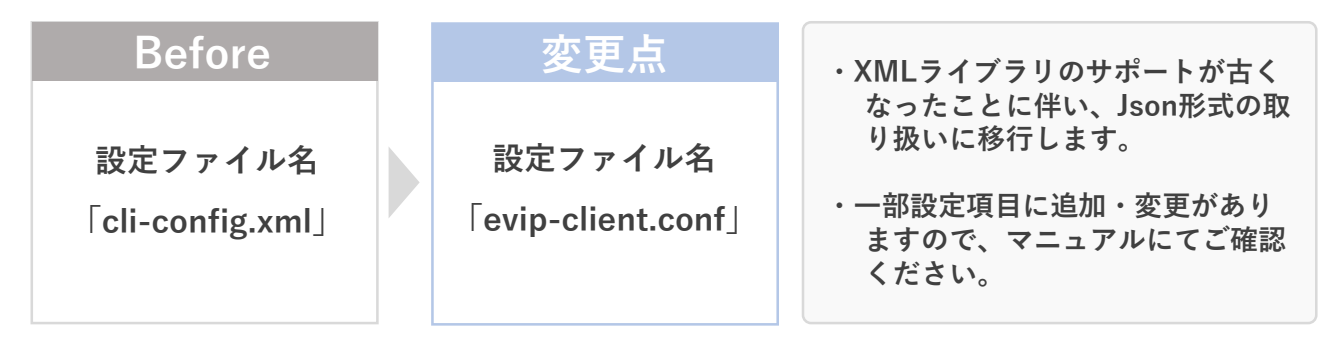

#### **■検証ツール(PdfSignTsVerify) 〈-xmlOutDirの変更〉**

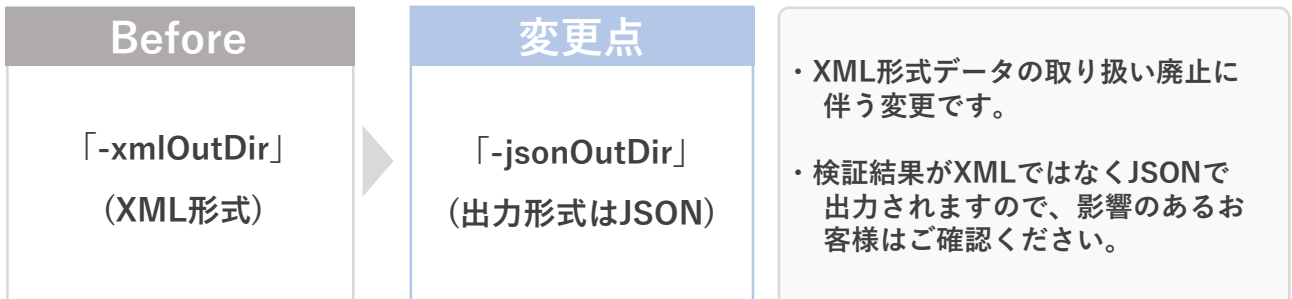

### **■トラストストア/中間証明書補完ファイルの変更**

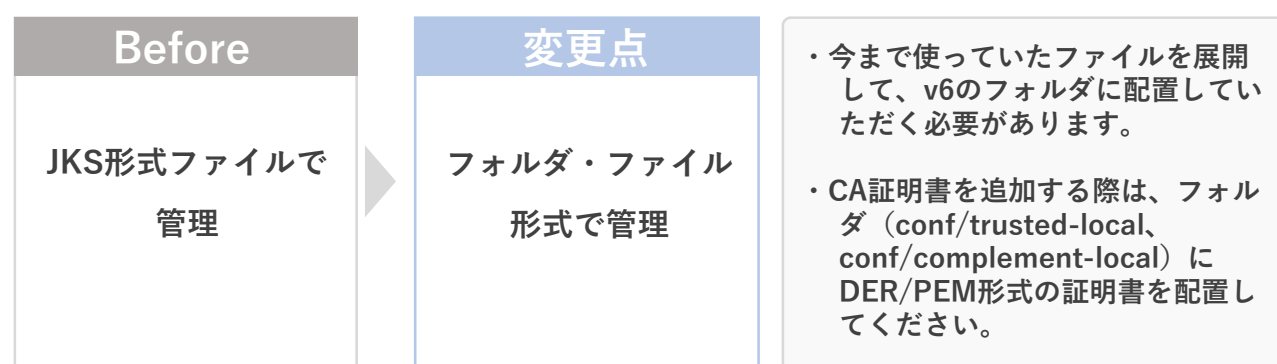

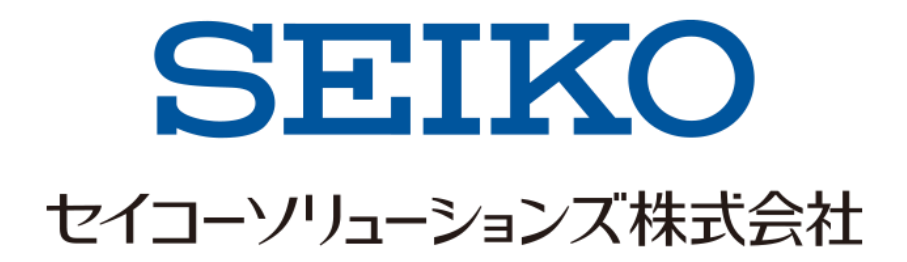